# **Using ADB to Debug the UNIX**† **Kernel Revised January, 1983**

#### *Samuel J. Leffler*

*William N. Joy*

Computer Systems Research Group Department of Electrical Engineering and Computer Science University of California, Berkeley Berkeley, California 94720 (415) 642-7780

#### *ABSTRACT*

This document describes the use of extensions made to the 4.1bsd release of the VAX\* UNIX debugger *adb* for the purpose of debugging the UNIX kernel. It discusses the changes made to allow standard *adb* commands to function properly with the kernel and introduces the basics necessary for users to write *adb* command scripts which may be used to augment the standard *adb* command set. The examination techniques described here may be applied to running systems, as well as the post-mortem dumps automatically created by the *savecore*(8) program after a system crash. The reader is expected to have at least a passing familiarity with the debugger command language.

<sup>†</sup>UNIX is a Trademark of Bell Laboratories.

<sup>\*</sup>DEC and VAX are trademarks of Digital Equipment Corporation.

# **1. INTRODUCTION**

Modifications have been made to the standard VAX UNIX debugger *adb* to simplify examination of post-mortem dumps automatically generated following a system crash. These changes may also be used when examining UNIX in its normal operation. This document serves as an introduction to the **use** of these facilities, and should not be construed as a description of *how to debug the kernel*.

## **0.1. Invocation**

When examining the UNIX kernel a new option, **−k**, should be used, e.g.

adb −k /vmunix /dev/mem

This flag causes *adb* to partially simulate the VAX virtual memory hardware when accessing the *core* file. In addition the internal state maintained by the debugger is initialized from data structures maintained by the UNIX kernel explicitly for debugging‡. A post-mortem dump may be examined in a similar fashion,

adb −k vmunix.? vmcore.?

where the appropriate version of the saved operating system image and core dump are supplied in place of  $``?$ 

## **0.2. Establishing Context**

During initialization *adb* attempts to establish the context of the ''currently active process'' by examining the value of the kernel variable *masterpaddr*. This variable contains the virtual address of the process context block of the last process which was set executing by the *Swtch* routine. *Masterpaddr* normally provides sufficient information to locate the current stack frame (via the stack pointers found in the context block). By locating the VAX process context block for the process, *adb* may then perform virtual to physical address translation using that process's in-core page tables.

When examining post-mortem dumps locating the most recent stack frame of the ''currently active process'' is nontrivial. This is due to the different ways in which the VAX may save state after a nonrecoverable error. Crashes may or may not be ''clean'' (i.e. the top of the interrupt stack contains the process's kernel mode stack pointer and program counter); an ''unclean'' crash will occur, for instance, if the interrupt stack overflows. Thus, one must manually try one of two possible techniques to get a stack trace from a post-mortem dump. If the crash was clean the current stack pointer is present in the restart parameter block, at *scb−4* (or *rpb*+1fc), and the command

#### \*(**scb**−4)\$c

will generate a stack trace all the way from the kernel to the top of the user process's stack (e.g. to the *main* routine in the user process which was running). Otherwise, one must scan through the interrupt stack looking for the stack frame. This is usually indicated by a zero longword entry (the procedure call handler) followed by a longword entry with bit 29 set (indicating the call frame was generated as a result of a "calls" instruction).

#### **intstack**/**X**

Once the stack pointer has been located, the command

will generate a stack trace. An alternate method may be used when a trace of a particular

<sup>‡</sup> If the −k flag is not used when invoking *adb* the user must explicitly calculate virtual addresses. With the **−k**

process is required, see section 2.3.

## **2. ADB COMMAND SCRIPTS**

#### **2.1. Extending the Formatting Facilities**

Once the process context has been established, the complete *adb* command set is available for interpreting data structures. In addition, a number of *adb* scripts have been created to simplify the structured printing of commonly referenced kernel data structures. The scripts normally reside in the directory */usr/lib/adb*, and are invoked with the ''\$<'' operator. (A later table lists the ''standard'' scripts.)

As an example, consider the following listing which contains a dump of a faulty process's state (our typing is shown emboldened).

% **adb −k vmunix.17 vmcore.17** sbr 8001d064 slr d9c p0br 800efa00 p0lr 34 p1br 7f8efe00 p1lr 1ffff2 **\*(intstack−4)\$c** \_boot() from 80004025 \_boot(0,4) from 80004025 \_panic(80021185) from 800057e2 \_soreceive(8017478c,0) from 80007c90 \_read() from 800098d7 \_syscall() from 8000b6e2 \_Xsyscall(3,7fffe834,258) from 80000f64 ?() from c1c ?() from 26a ?(0,7fffef18,7fffef1c) from 1d3 ?() from 2f **800021185/s** \_icpreg+99: receive **u\$<u** \_u: \_u: ksp usp 7fffff9c 7fffe59c r0 r1 r2 r3 155c00 800237d4 80041800 3 r4 r5 r6 r7 0 0 11090 80041800<br>r8 r9 r10 r11 r8 r9 r10 r11 80021244 c 7fffe5b4 80000000 ap fp pc psl 7fffffe8 7fffffa4 8000b784 d80004 p0br p0lr p1br p1lr 800efa00 4000034 7f8efe00 1ffff2 szpt cmap2 sswap 2 94000307 0 sigc1 sigc2 sigc3 1af03fb fa007f02 40cbc6c  $\mu + 78$ :  $\arg 0$  arg1 arg2 3 7fffe834 258 \_u+8c: segflg error uid gid ruid rgid procp 0 0 4 a 4 a 80041800 \_u+d4: uap rv1 rv2 ubase 7ffff078 0 1 7fffe834

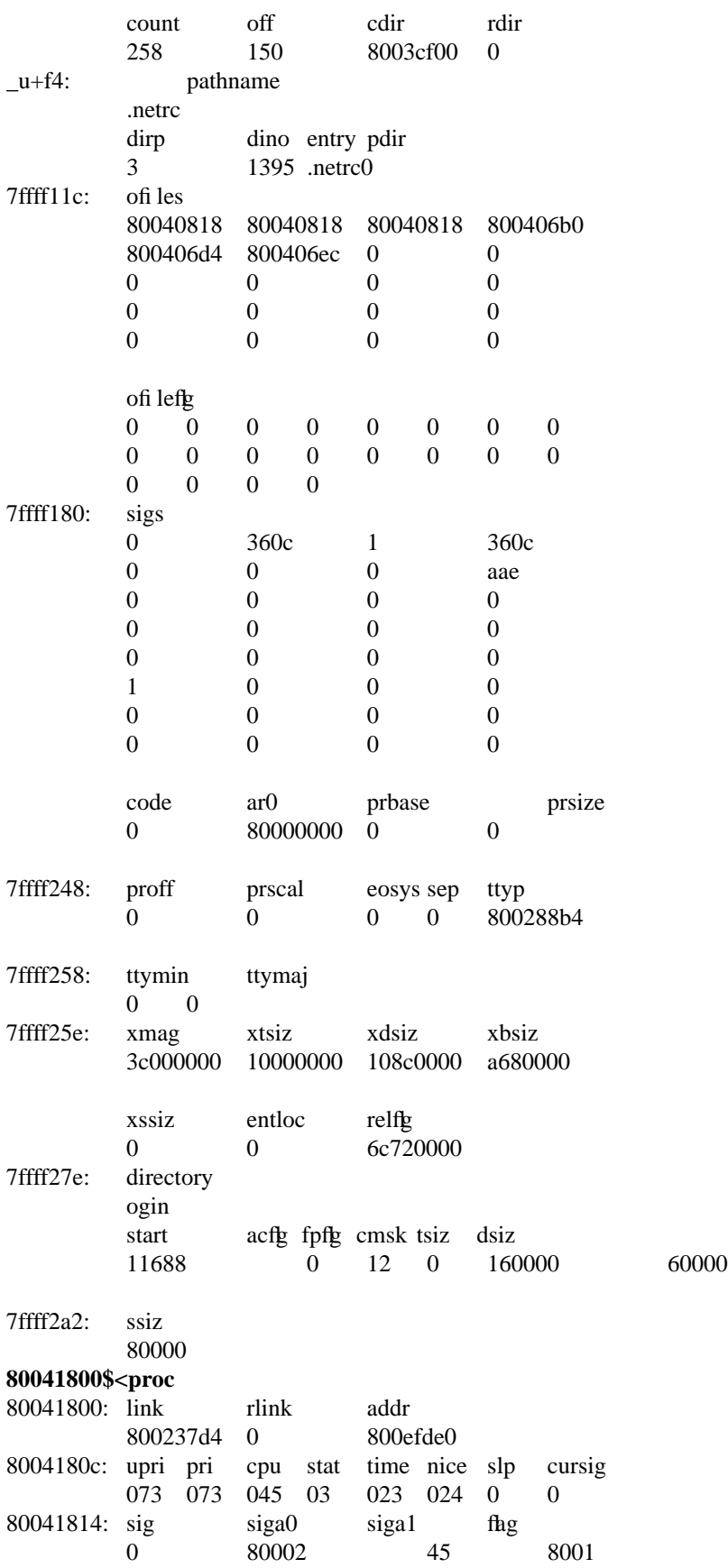

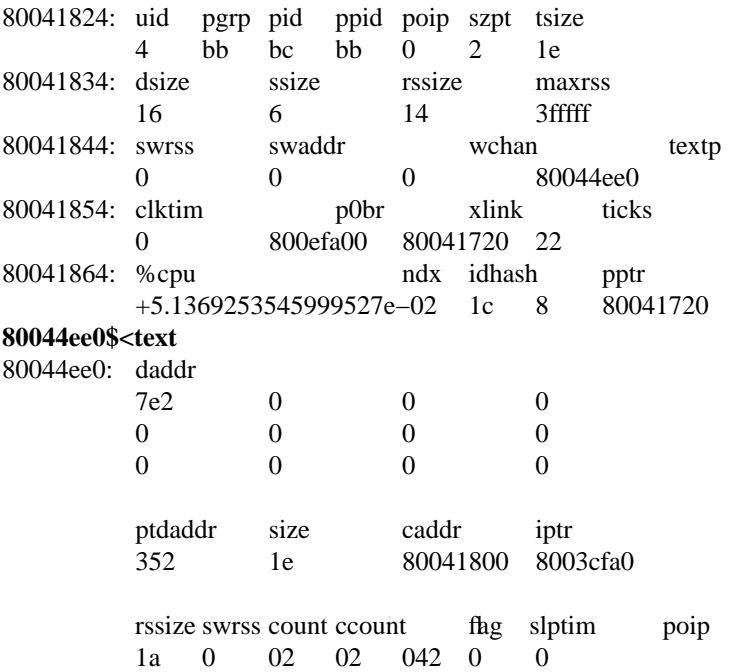

The cause of the crash was a ''panic'' (see the stack trace) due to the 0 argument passed the *soreceive* routine. The majority of the dump was done to illustrate the use of two command scripts used to format kernel data structures. The ''u'' script, invoked by the command ''u\$<u'', is a lengthy series of commands which pretty-prints the user vector. Likewise, "proc" and "text" are scripts used to format the obvious data structures. Let's quickly examine the ''text'' script (the script has been broken into a number of lines for convenience here; in actuality it is a single line of text).

./"daddr"n12Xn\

"ptdaddr"16t"size"16t"caddr"16t"iptr"n4Xn\

"rssize"8t"swrss"8t"count"8t"ccount"8t"flag"8t"slptim"8t"poip"n2x4bx++n

The first line produces the list of disk block addresses associated with a swapped out text segment. The ''n'' format forces a new-line character, with 12 hexadecimal integers printed immediately after. Likewise, the remaining two lines of the command format the remainder of the text structure. The expression ''16t'' causes *adb* to tab to the next column which is a multiple of 16. The last two plus operators are present to round ''.'' to the end of the text structure. This allows the user to reinvoke the format on consecutive text structures without having to be concerned about proper alignment of ".".

The majority of the scripts provided are of this nature. When possible, the formatting scripts print a data structure with a single format to allow subsequent reuse when interrogating arrays of structures. That is, the previous script could have been written

./"daddr"n12Xn

+/"ptdaddr"16t"size"16t"caddr"16t"iptr"n4Xn

+/"rssize"8t"swrss"8t"count"8t"ccount"8t"flag"8t"slptim"8t"poip"n2x4bx++n

but then reuse of the format would have invoked only the last line of the format.

## **2.2. Traversing Data Structures**

The *adb* command language can be used to traverse complex data structures. One such data structure, a linked list, occurs quite often in the kernel. By using *adb* variables and the normal expression operators it is a simple matter to construct a script which chains down the list printing each element along the way.

For instance, the queue of processes awaiting timer events, the callout queue, is printed with the following two scripts:

## **callout**:

```
calltodo/"time"16t"arg"16t"func"12+
*+$<callout.next
```
### **callout.next**:

./Dpp  $*+1$  $, \# < l$ \$< <l\$<callout.next

The first line of the script **callout** starts the traversal at the global symbol *calltodo* and prints a set of headings. It then skips the empty portion of the structure used as the head of the queue. The second line then invokes the script **callout.next** moving ''.'' to the top of the queue (''\*+'' performs the indirection through the link entry of the structure at the head of the queue).

**callout.next** prints values for each column, then performs a conditional test on the link to the next entry. This test is performed as follows,

\*+>l Place the value of the ''link'' in the *adb* variable ''<l''.

,#<l\$< If the value stored in ''<l'' is non-zero, then the current input stream (i.e. the script **callout.next**) is terminated. Otherwise, the expression " $\#$ <l'' will be zero, and the " $\#$ <" will be ignored. That is, the combination of the logical negation operator "#", *adb* variable "<l", and "\$<" operator creates a statement of the form,

if (!link) exit;

The remaining line of **callout.next** simply reapplies the script on the next element in the linked list.

A sample *callout* dump is shown below.

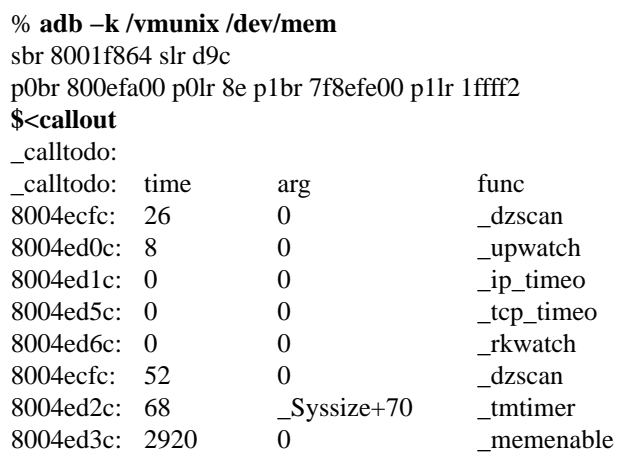

## **2.3. Supplying Parameters**

If one is clever, a command script may use the address and count portions of an *adb* command as parameters. An example of this is the **setproc** script used to switch to the context of a process with a known process-id;

#### **0t99\$<setproc**

The body of **setproc** is

.>4 \*nproc>l \*proc>f \$<setproc.nxt

## while **setproc.nxt** is

(\*(<f+28))&0xffff="pid "X ,#((\*(<f+28)&0xffff)-<4)\$<setproc.done <l-1>l  $<$ f+70>f  $4 < 1$ \$ \$<setproc.nxt

The process-id, supplied as the parameter, is stored in the variable "<4", the number of processes is placed in "<l'', and the base of the array of process structures in "<f". **setproc.nxt** then performs a linear search through the array until it matches the process-id requested, or until it runs out of process structures to check. The script **setproc.done** simply establishes the context of the process, then exits.

## **2.4. Standard Scripts**

The following table summarizes the command scripts currently available in the directory */usr/lib/adb*.

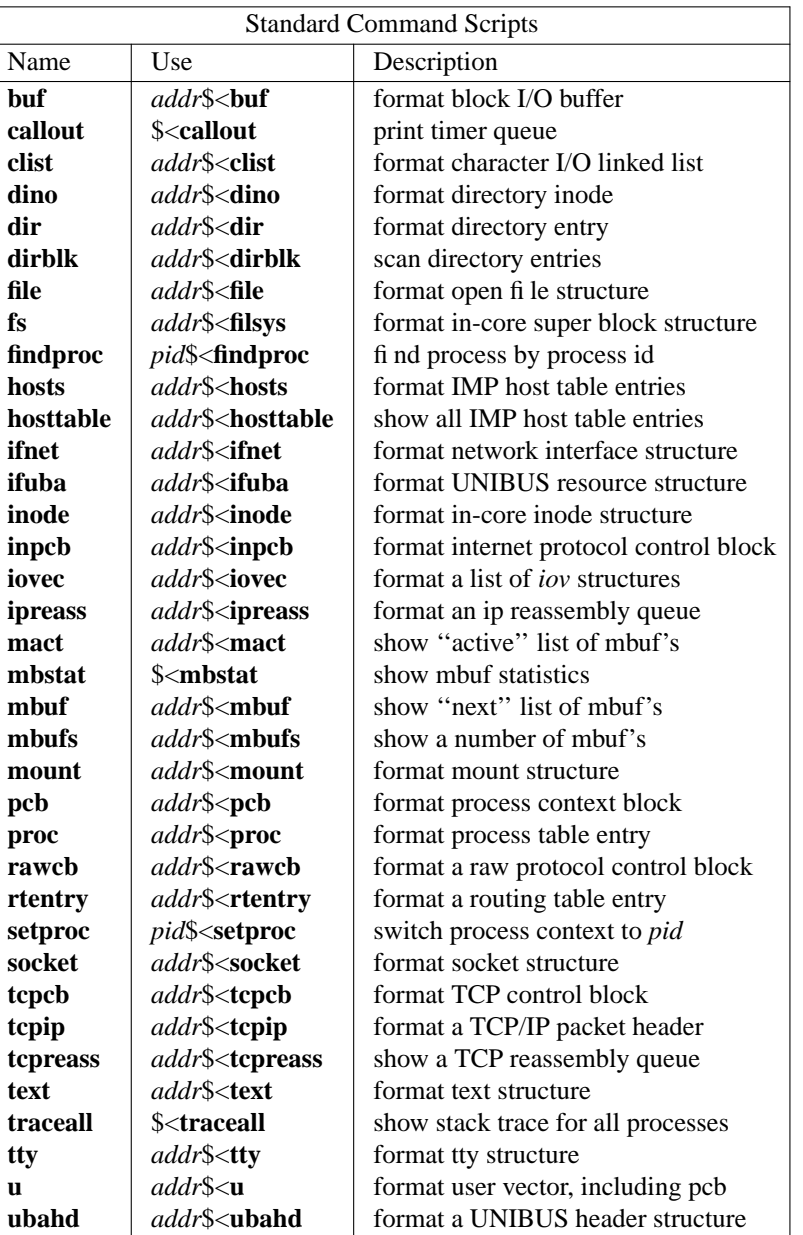

# **3. SUMMARY**

The extensions made to *adb* provide basic support for debugging the UNIX kernel by eliminating the need for a user to carry out virtual to physical address translation. A collection of scripts have been written to nicely format the major kernel data structures and aid in switching between process contexts. This has been carried out with only minimal changes to the debugger.

More work is needed to provide enough information for the debugger to automatically establish context after a system crash. The system currently does not always save enough state to allow the debugger to reliably locate the stack frame just prior to an exception.

More work is also required on the user interface to *adb*. It appears the inscrutable *adb* command language has limited widespread use of much of the power of *adb*. One possibility is to provide a more comprehensible ''adb frontend'', just as *bc*(1) is used to frontend *dc*(1).

Finally, *adb* could be significantly improved if it were knowledgeable about a program's data structures. This would eliminate the use of numeric offsets into C structures.